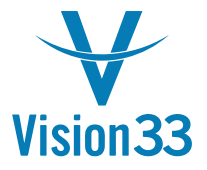

# IT & Cloud Computing

(CANADA)

#### **Objective**

Deploying infrastructure in AWS for SAP Business One and Automate deployment of SAP Business One with MS SQL & HANA database for development and production environments.

- Review existing automation and identify gaps
- Setup CI/CD pipeline for deploying Business one with MSSQL & HANA database using Jenkins.
- Setting up Jenkins job to spin up dev environments for SAP B1 with MS SQL and HANA database.
- $\bullet$  Enable developer self-sufficient through Jenkins job.
- Setting up compatibility matrix through Jenkins job to support various versions of SAP B1
- . VM customizations different SAP Business One versions.
- Document deployment process, administration & Troubleshooting guide.
- Document automation workflows
- RBAC based control

## Challenges

- 
- **Tools standardization**
- **.** Learning curve for SAP B1 deployment process
- No existing documentation
- $\bullet$  Working with Client in different time zones

#### Scope Benefits

- Speed & Agility- Provision in minutes versus weeks
- Streamline key processes: Greater insight and decisions based on real time information.
- Flexible capacity planning: Eliminate guesswork on infrastructure capacity needs by provisioning only the amount of resources required.
- Reduced support tickets: Quickly deploy SAP solutions and reduce the total support tickets for Dev/Demo environments.
- Developer self-sufficient to deploy machines.

## Key features

- **.** Implementing CI/CD pipeline for SAP Business One.
- End to End business automation.
- Complete operational visibility and control
- Lower technology cost and quick time to value. Design Scalable CI/CD design.

# Technology

- $EC2$
- Terraform
- Jenkins
- **Azure DevOps**
- **Saltstack**
- OS: SLES, Windows Server editions

www.vision33.com